## **NOOBS**

**NOOBS (New Out Of Box Software) ist ein Installationsassistent für den Raspberry Pi, der die Installation von mehreren Betriebssystemen ermöglicht und richtet sich in erster Linie an Raspberry Pi-Einsteiger, aber auch versiertere Anwender profitieren vom einfachen Einrichten mehrerer paralleler Systeme.** 

Der Installer partitioniert als Erstes die SD-Karte neu und erstellt drei Partitionen. Eine Boot-, eine Wiederherstellungs- und eine Systempartition.

Unter Windows kann die Speichergröße der SD Karte falsch angezeigt werden, da NOOBS die Partitionen verwaltet und erstellt. Hier sind teilweise auch nicht sichtbare Partitionen angelegt.

Wurde mehr als ein Betriebssystem installiert, zeigt NOOBS nach Abschluss der Installation ein Menü an, aus dem Sie das zu startende System auswählen können.

Bei der Installation von nur einem Betriebssystem sehen Sie dieses Menü nicht. Das Betriebssystem wird automatisch gestartet. Drücken Sie jedoch beim Booten die [Strg] Taste, erscheint wieder die Auswahl zum Installieren der Systeme. Hier können Sie bei Bedarf zusätzliche Distributionen einrichten.

Im Auswahlmenü finden Sie folgende Betriebssysteme:

- Raspbian: Debian-basiertes Computer-Betriebssystem
- LibreELEC: Medien-Center Betriebssystem

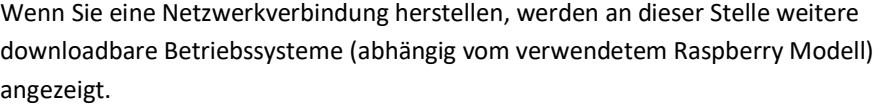

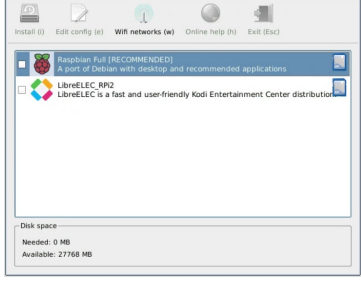

NOOBS v3.3 - Built: Feb 5 2020

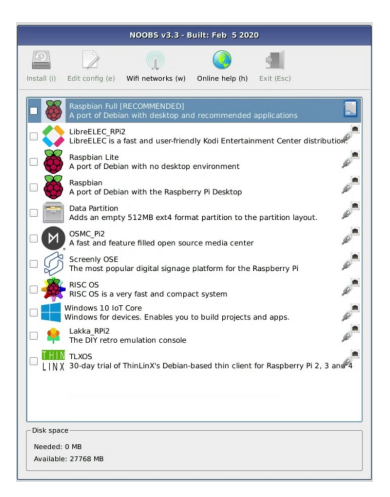

Im unteren Bereich kann dazu noch die Sprache geändert werden.

Um das gewünschte Betriebssystem zu installieren, markieren Sie das Kästchen und klicken auf [Install].

Nach der Bestätigung beginnt die Installation.

Nach einem Neustart steht Ihnen das Betriebssystem nun zur Verfügung.

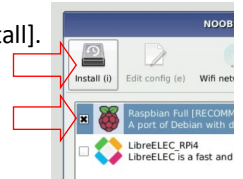

Keyboard (9):  $g b$   $\rightarrow$